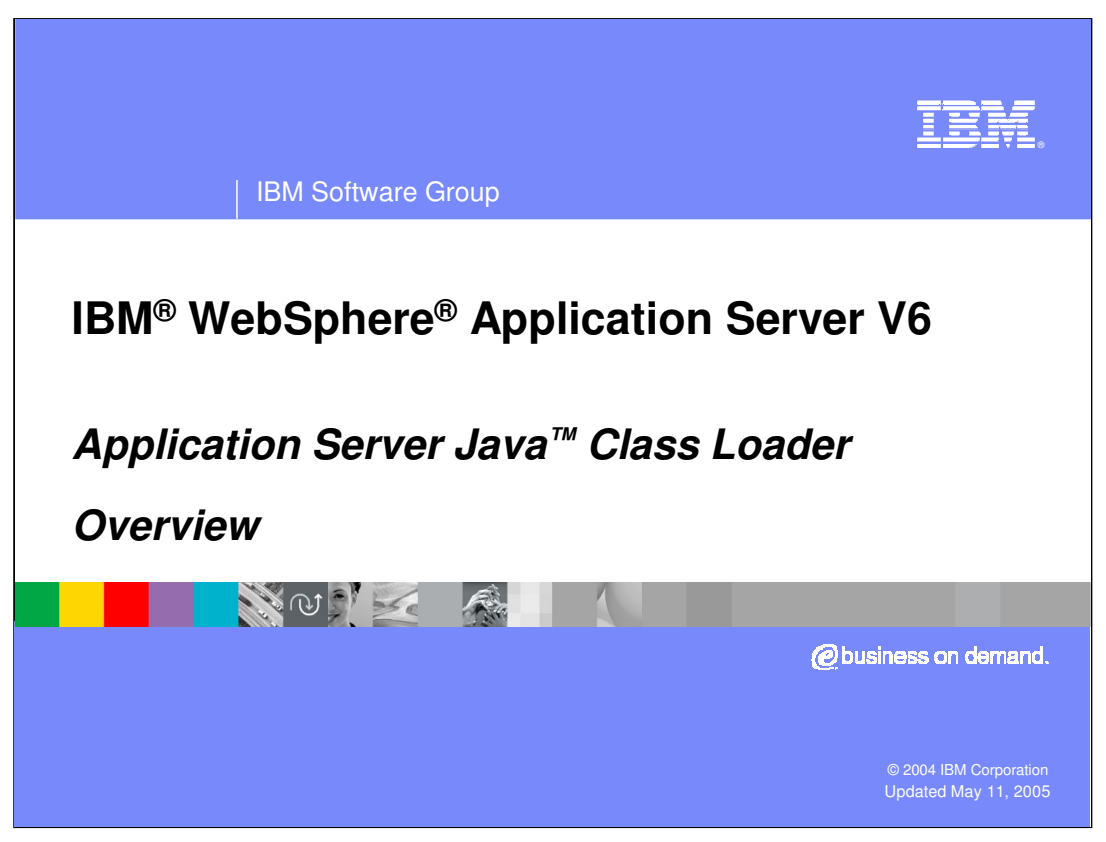

This presentation will provide an overview of the Java class loader in WebSphere Application Server V6.

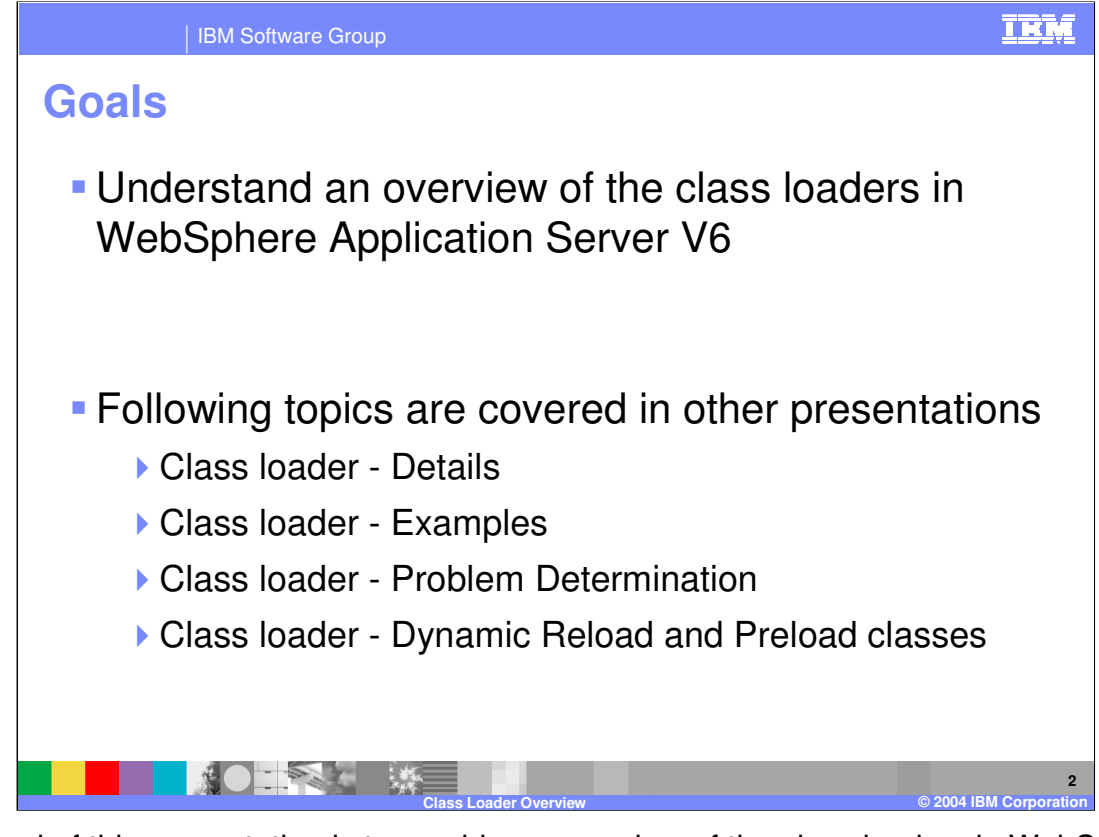

The goal of this presentation is to provide an overview of the class loaders in WebSphere Application Server V6. Other presentations cover details and examples on the class loaders, as well as similarities of the WebSphere Application Server V5 and V6 class loaders.

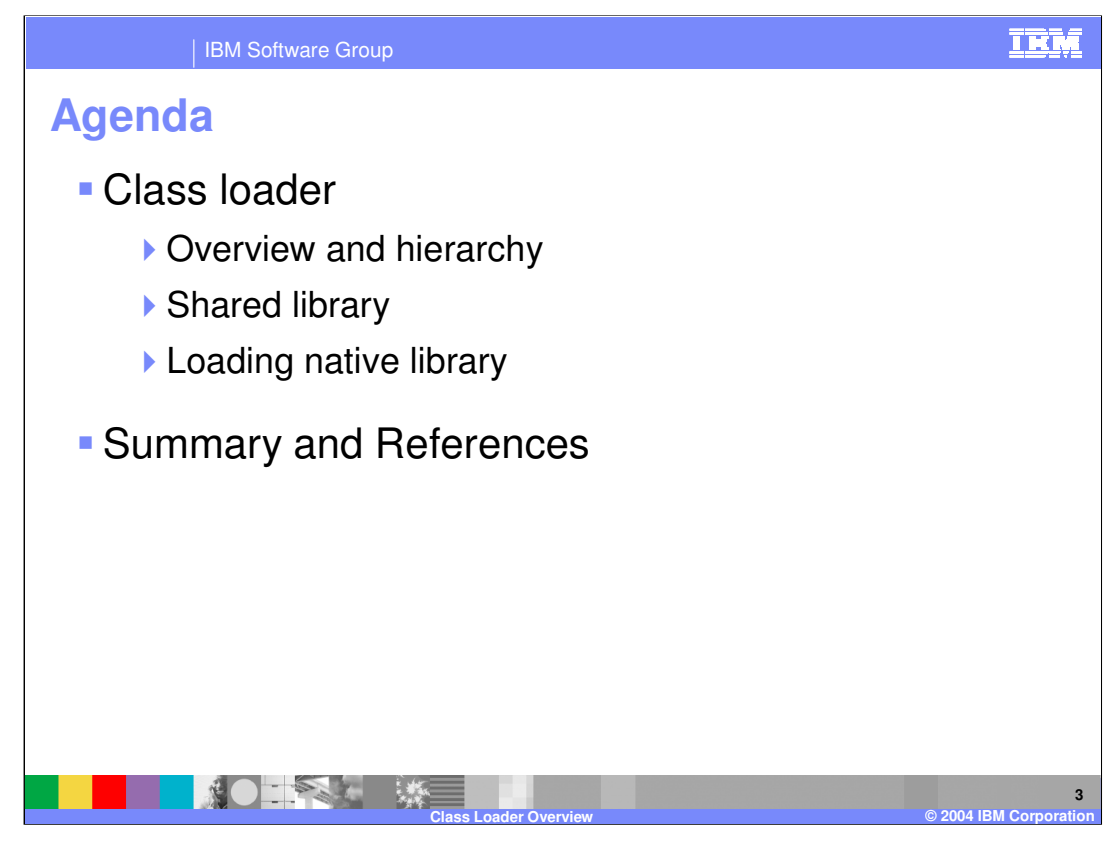

The agenda for this presentation is to discuss the Application Server class loader, including hierarchy, shared library, and native library.

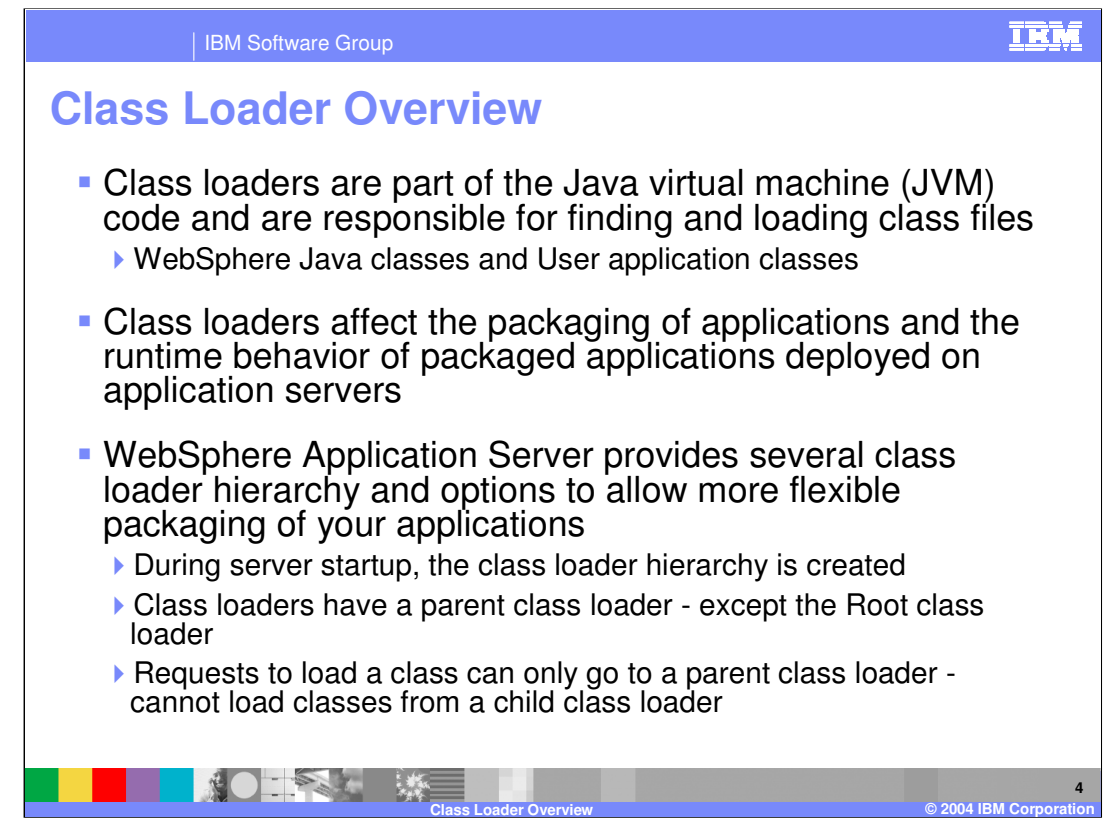

A class loader is an inherent part of the JVM and is used to find and load all Java classes and native libraries. The class loader in V6 is unchanged from V5.

There are several different class loaders provided by the JVM and WebSphere Application Server, forming a class loader hierarchy with class loaders having a parent class loader. The root class loader has no parent class loader.

In the class loader hierarchy, a request to load a class can go from a child class loader to a parent class loader but never from a parent class loader to a child class loader.

If a class is not found by a specific class loader or any of its parent class loaders, then a class not found exception will result.

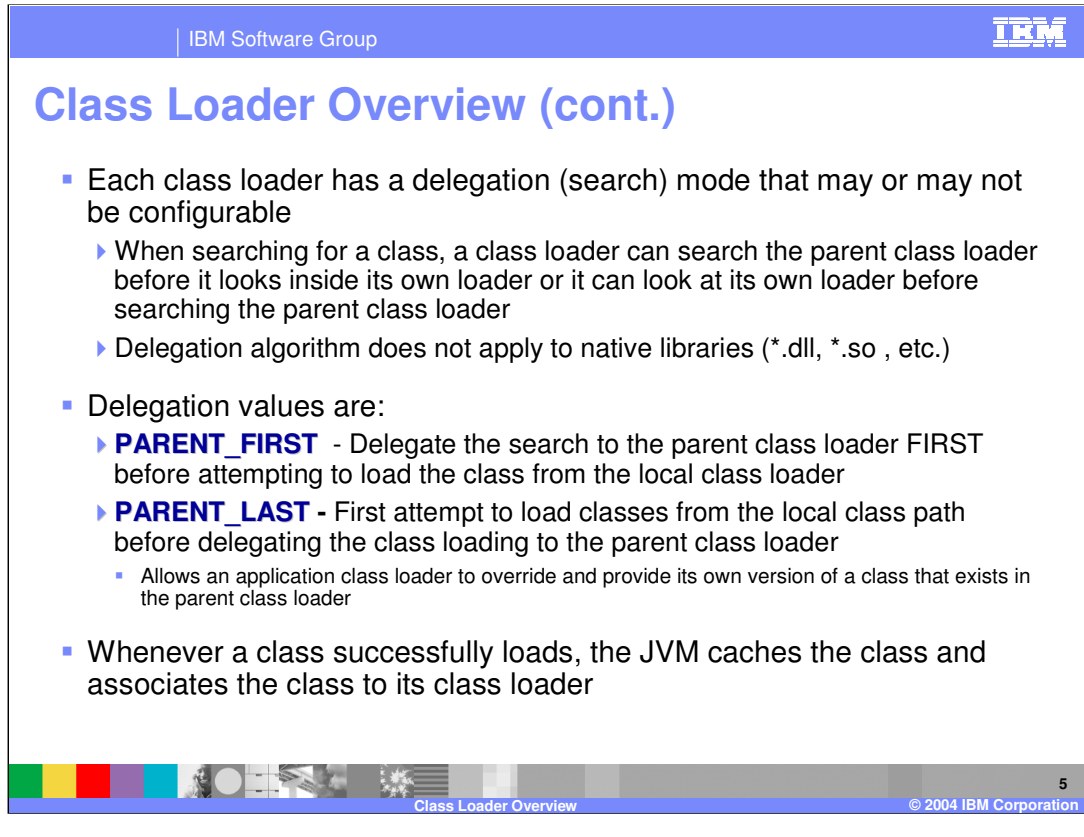

Java class loading allows for a search mode that lets a class loader search its own class path before requesting a parent class loader or search via the parent class loader before its local class path. These searches, or delegation modes, are PARENT\_LAST and PARENT\_FIRST respectively.

The JVM will cache the class on a successful load and will associate the class with its specific class loader.

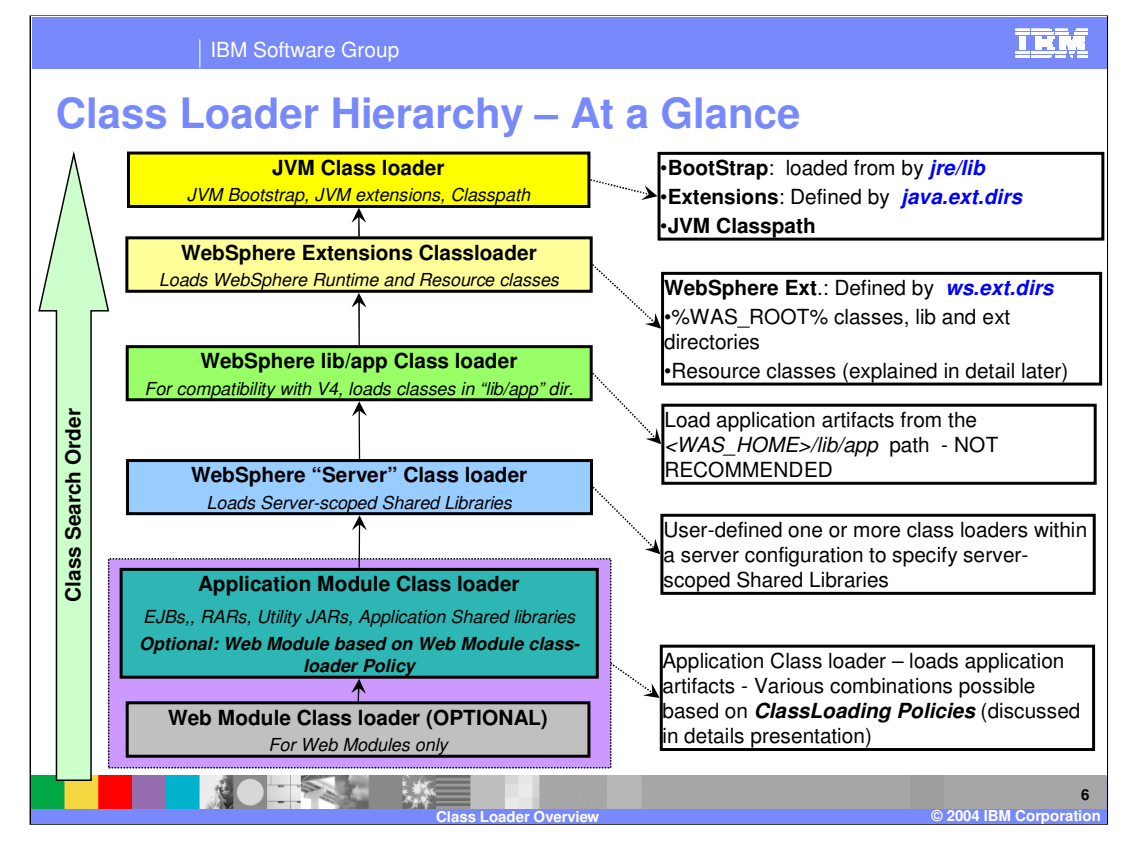

Class loaders are organized in a hierarchy. This means that a child class loader can delegate class finding and loading to its parent, should it fail to load a class.

The root of the hierarchy is occupied by the JVM class loader and its Bootstrap class loader that loads the JVM classes. The JVM class loader loads the JVM classes, the JVM extension classes, and the classes defined in the classpath environment variable.

Next in the hierarchy is the WebSphere Extension class loader. This loads all WebSphere Application Server classes, resource adapters, and other classes.

Next is the WebSphere Application Server application class loader. This loads classes from the WebSphere Application Server library application directory. In V4, this was used to specify classes shared by all applications. Beginning with V5, the shared library function provides a better option to share classes across one or more applications. Therefore, this class loader is provided mainly for backward compatibility.

Next is the WebSphere Application Server **Server** class loader. This loads shared libraries that are defined at the server level and can be accessed by all applications.

The last class loader is the Application class loader that loads the J2EE applications. It has several options and class loading policies.

Providing this hierarchy allows for the flexibility that may be required by a set of applications. In most cases, use of the default class loader and options are sufficient.

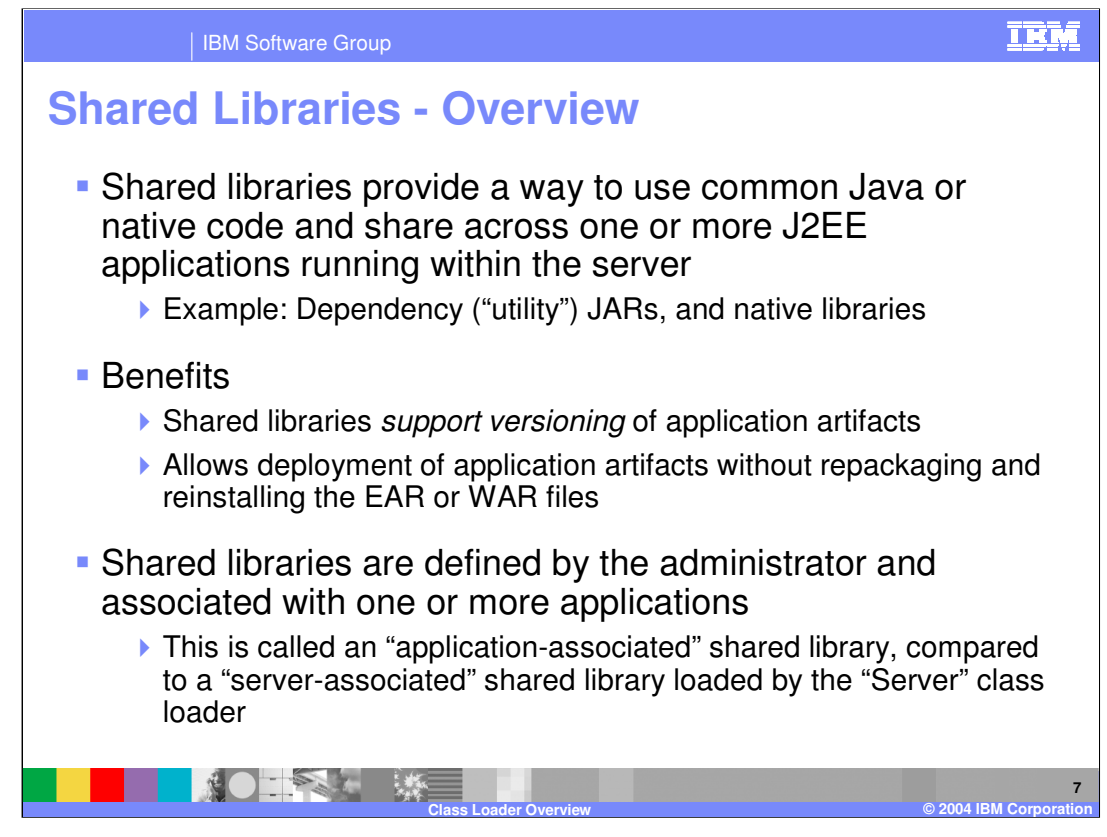

In WebSphere Application Server V4 if you required JARs to be shared by more than one application, you would put them in the *Install Root*/lib/app directory. The drawback to this is that the JARs in this directory are exposed to all the applications. In WebSphere Application Server V5 and V6, shared libraries provide a better mechanism where only applications that need the JARs are exposed to them. Other applications are not affected by the shared libraries. The administrator defines the shared libraries by assigning a name and specifying the file or directories that contain the code to be shared. These defined shared libraries can then be associated with one or more applications running within the Application Server.

The advantage of using an application-scoped shared library, is the capability of using different versions of common application artifacts by different applications. A unique shared library can be defined for each version of a particular artifact, for example, a utility JAR.

If a native library loaded by shared library requires a second native library, then it must not be specified in the shared library path. Rather, it must be specified in the JVM native library path and will be loaded by the JVM class loader.

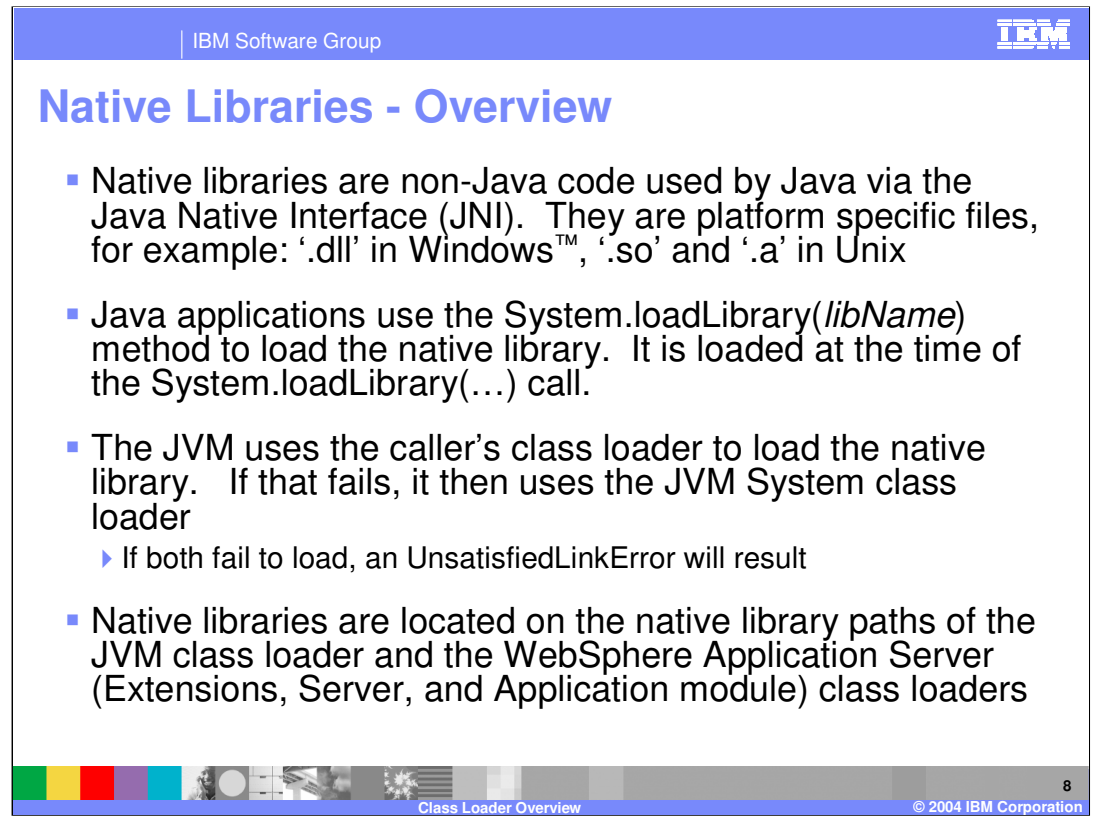

Native libraries are loaded by Java using the System load library method. They are loaded on demand, when needed. Native libraries could be located in the JVM class loader or one of the WebSphere Application Server class loaders; namely, the Extension, Server, or the Application module class loader.

WebSphere Application Server Extensions, Server, and Application module class loaders define a local native library path, similar to the java.library.path supported by the JVM class loader.

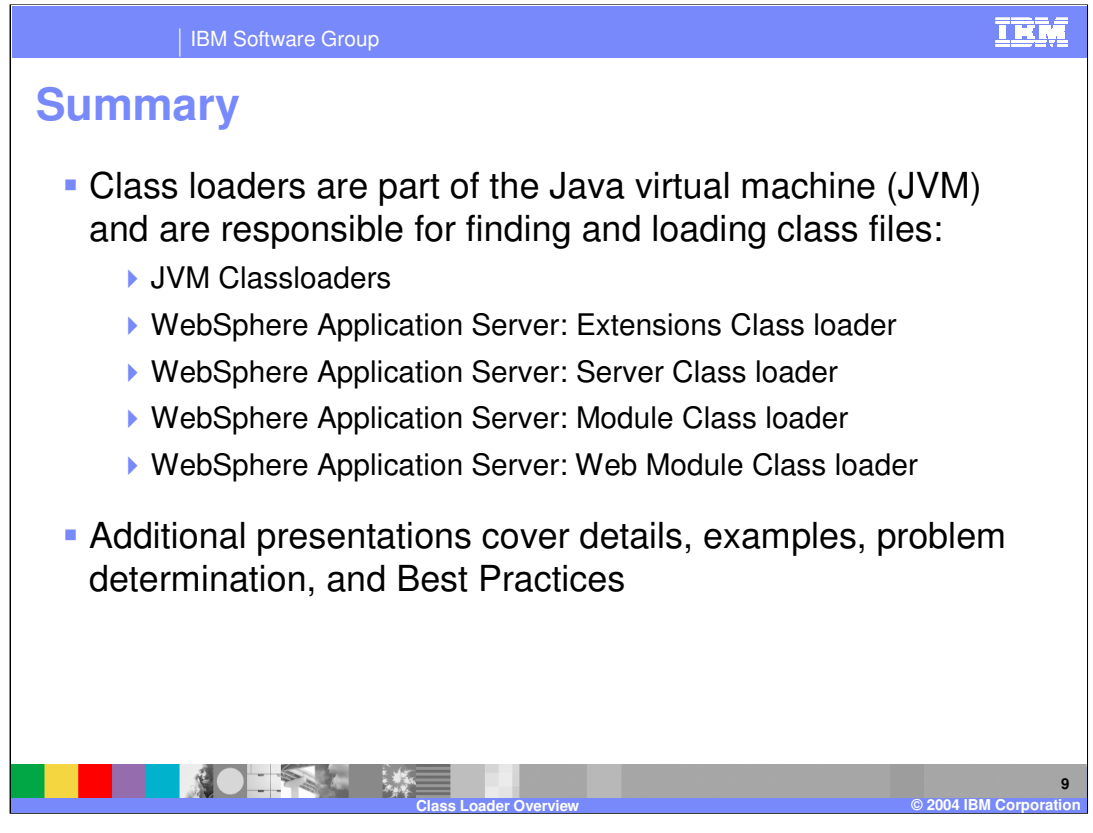

In summary, this presentation has provided an overview of class loaders. Class loaders are a part of the java virtual machine and are responsible for finding and loading class files. Other presentations provide a more detailed discussion, providing examples, problem determination, and best practices information.

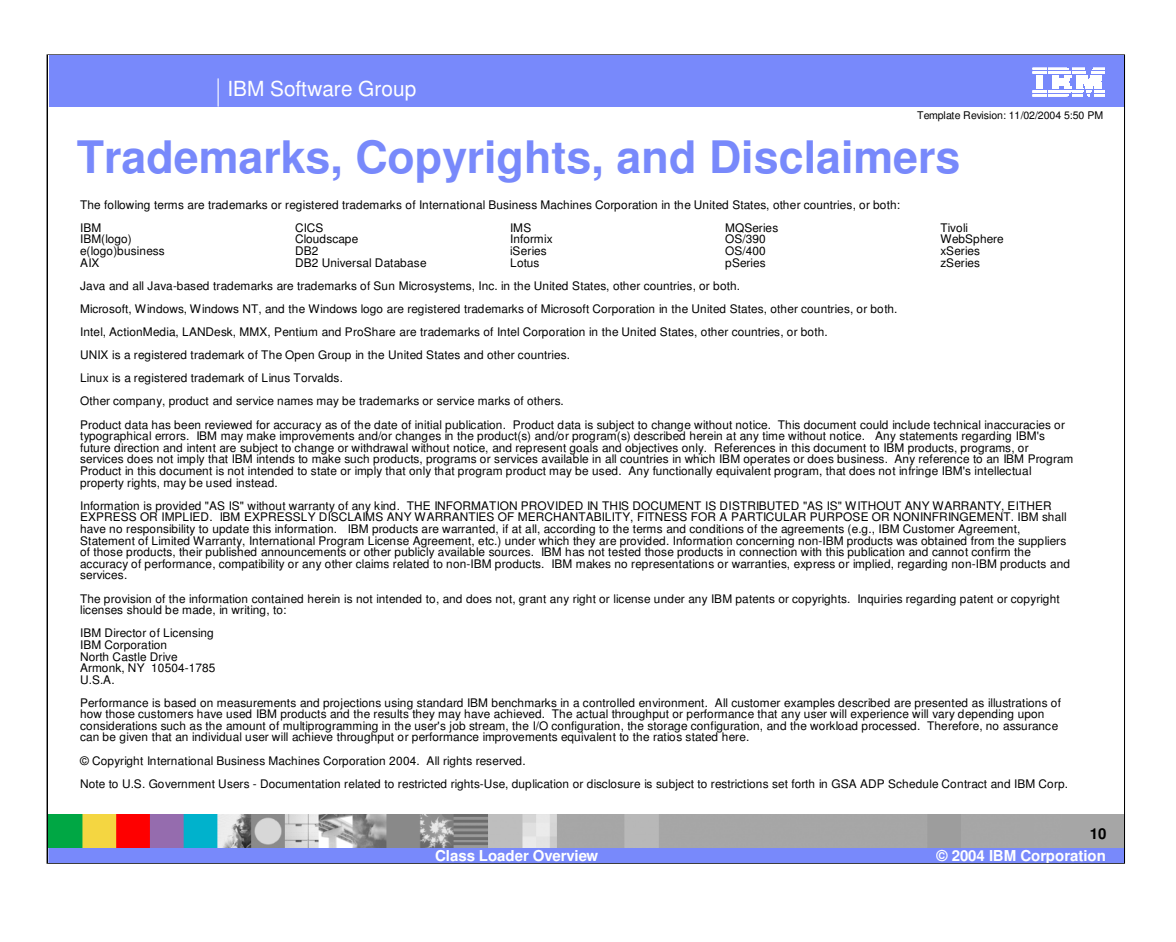